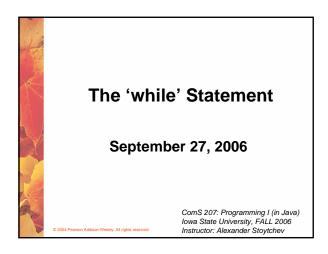

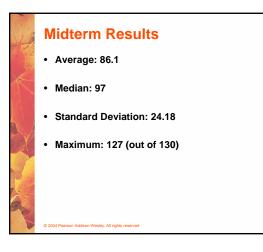

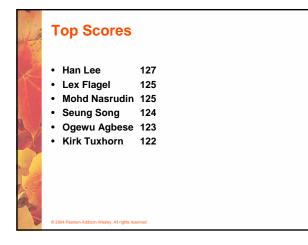

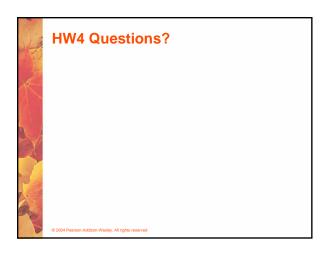

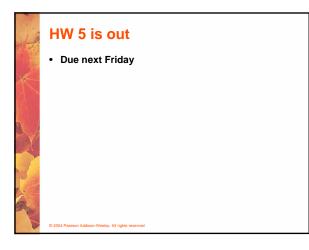

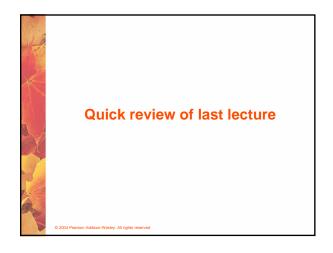

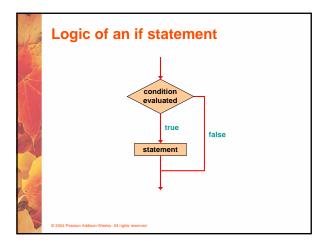

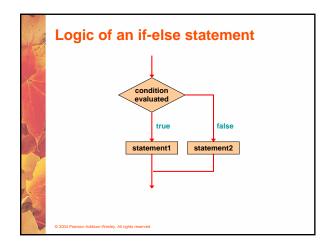

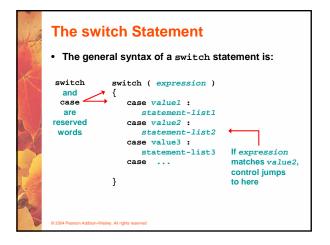

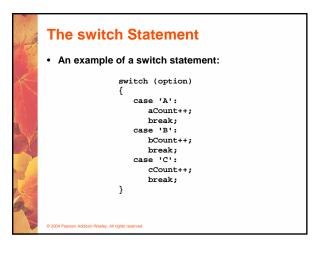

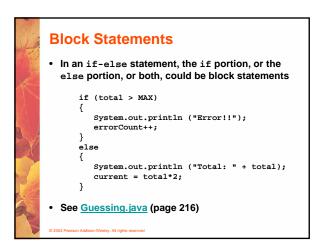

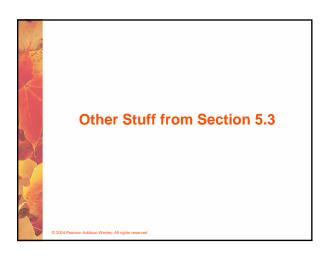

### **Comparing Data**

- When comparing data using boolean expressions, it's important to understand the nuances of certain data types
- · Let's examine some key situations:
  - Comparing floating point values for equality
  - Comparing characters
  - Comparing strings (alphabetical order)
  - Comparing object vs. comparing object references

### **Comparing Float Values**

- You should rarely use the equality operator (==) when comparing two floating point values (float or double)
- Two floating point values are equal only if their underlying binary representations match exactly
- Computations often result in slight differences that may be irrelevant
- In many situations, you might consider two floating point numbers to be "close enough" even if they aren't exactly equal

### **Comparing Float Values**

- To determine the equality of two floats, you may want to use the following technique:
  - if (Math.abs(f1 f2) < TOLERANCE)
     System.out.println ("Essentially equal");</pre>
- If the difference between the two floating point values is less than the tolerance, they are considered to be equal
- The tolerance could be set to any appropriate level, such as 0.000001

004 Pearson Addison-Wesley. All rights re-

### **Comparing Characters**

- As we've discussed, Java character data is based on the Unicode character set
- Unicode establishes a particular numeric value for each character, and therefore an ordering
- We can use relational operators on character data based on this ordering
- For example, the character '+' is less than the character 'J' because it comes before it in the Unicode character set
- Appendix C provides an overview of Unicode

2004 Pearson Addison-Wesley. All rights reserved

## Comparing Characters • In Unicode, the digit characters (0-9) are contiguous and in order • Likewise, the uppercase letters (A-Z) and lowercase letters (a-z) are contiguous and in order • <u>Characters</u> Unicode Values • <u>0 - 9 48 through 57</u> <u>A - Z 65 through 90</u> <u>a - z 97 through 122</u>

### Comparing Strings Remember that in Java a character string is an object The equals method can be called with strings to determine if two strings contain exactly the same

characters in the same order

- The equals method returns a boolean result
  - if (name1.equals(name2))
     System.out.println ("Same name");

### **Comparing Strings**

- We cannot use the relational operators to compare strings
- The string class contains a method called compareTo to determine if one string comes before another
- A call to name1.compareTo(name2)
  - returns zero if name1 and name2 are equal (contain the same characters)
  - returns a negative value if name1 is less than name2
  - returns a positive value if name1 is greater than name2

2004 Pearson Addison-Wesley. All rights reserved

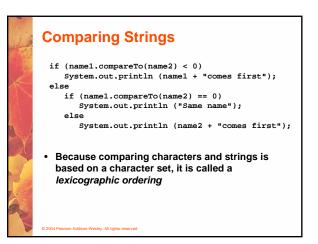

### Lexicographic Ordering

- Lexicographic ordering is not strictly alphabetical when uppercase and lowercase characters are mixed
- For example, the string "Great" comes before the string "fantastic" because all of the uppercase letters come before all of the lowercase letters in Unicode
- Also, short strings come before longer strings with the same prefix (lexicographically)
- Therefore "book" comes before "bookcase"

© 2004 Pearson Addison-Wesley. All rights reserve

### **Comparing Objects**

- The == operator can be applied to objects it returns true if the two references are aliases of each other
- The equals method is defined for all objects, but unless we redefine it when we write a class, it has the same semantics as the == operator
- It has been redefined in the String class to compare the characters in the two strings
- When you write a class, you can redefine the equals method to return true under whatever conditions are appropriate

2004 Pearson Addison-Wesley. All rights reserved

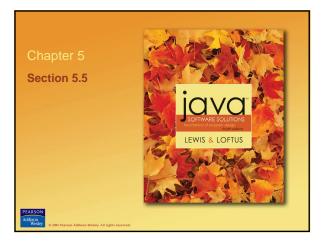

### **Repetition Statements**

- Repetition statements allow us to execute a statement multiple times
- Often they are referred to as loops
- Like conditional statements, they are controlled by boolean expressions
- · Java has three kinds of repetition statements:
  - the while loop
  - the do loop
  - the for loop
- The programmer should choose the right kind of loop for the situation

© 2004 Pearson Addison-Wesley. All rights reser

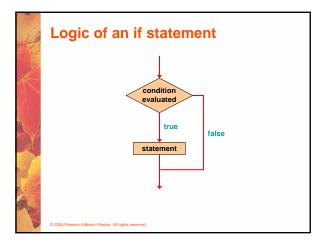

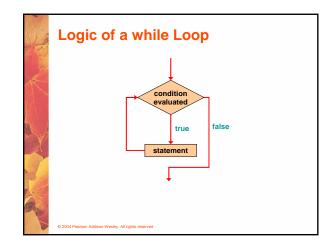

### The while Statement

• A while statement has the following syntax:

while ( condition )
 statement;

- If the condition is true, the statement is executed
- Then the condition is evaluated again, and if it is still true, the statement is executed again
- The statement is executed repeatedly until the condition becomes false
- 2004 Pearson Addison-Wesley. All rights reserved

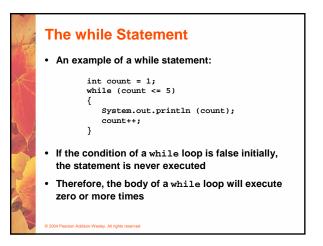

### **The while Statement**

- · Let's look at some examples of loop processing
- A loop can be used to maintain a running sum
- A sentinel value is a special input value that represents the end of input
- See Average.java (page 229)
- A loop can also be used for *input validation*, making a program more *robust*
- See WinPercentage.java (page 231)

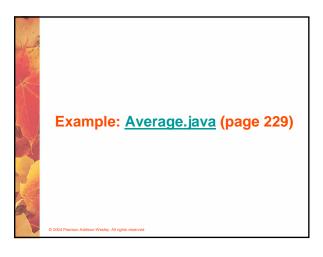

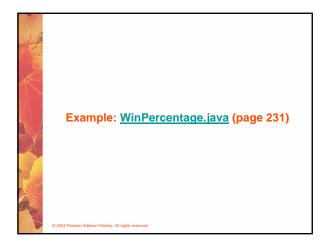

### **Infinite Loops**

- The body of a while loop eventually must make the condition false
- If not, it is called an *infinite loop*, which will execute until the user interrupts the program
- This is a common logical error
- You should always double check the logic of a program to ensure that your loops will terminate normally

### 

sley. All rights

# According to the second of the second of the seco

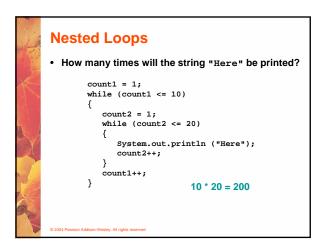

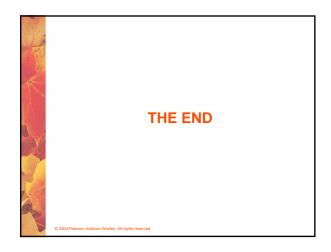